## **How-to Guides**

This is a collection of evergreen how-guides and detailed tutorials to help you do more with software tools that you use daily.

13 Apr 2015

## **Host your [Podcasts](http://www.labnol.org/internet/host-podcasts-on-google-drive/28227/) on Google Drive for Free**

*Learn how you can upload and host your iTunes podcast files on Google Drive for free. You can host both audio and video podcasts.*

10 Apr 2015

## **How to Create RSS Feeds for [Twitter](http://www.labnol.org/internet/twitter-rss-feed/28149/)**

*The step-by-step guide explains how you can easily create Twitter RSS feeds for the new Twitter API with the help of Twitter widgets and a Google Script.*

07 Apr 2015

## **A More Efficient Method for [Embedding](http://www.labnol.org/internet/light-youtube-embeds/27941/) YouTube Videos**

*Learn how to embed YouTube videos in your web page responsively and without increasing the page load time. The embed is light and mobile friendly.*

# We Are SEO Experts

Pick Our Brains! Receive a Free Consultation.

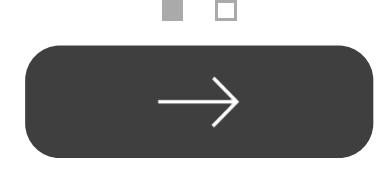

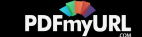

30 Mar 2015

## **Create an Apple ID [without](http://www.labnol.org/software/apple-id-without-credit-card/19299/) using a Credit Card**

*Learn how to create an Apple ID for the US or UK iTunes Apps Store but without entering your credit card or PayPal information.*

24 Apr 2015

## **Things You Should Do After Installing [WordPress](http://www.labnol.org/internet/wordpress-optimization-guide/3931/)**

*After you have installed WordPress, you may tweak a few settings to further optimize the performance and security of your WordPress website. Here's a complete guide to optimizing your WordPress installation.*

#### 27 Mar 2015

## **How to Scrape Google Search [Results](http://www.labnol.org/internet/google-web-scraping/28450/) inside a Google Sheet**

*Learn how to easily scrape Google search results pages and save the keyword ranking data inside Google Spreadsheets using the ImportXML formula.*

#### 06 Apr 2015

## **Prevent Blogger from [Redirecting](http://www.labnol.org/internet/prevent-blogger-country-redirection/21031/) your Blogspot Blog to Country-Specific URLs**

*Blogger redirects blogspot blogs to country-specific domains in at least 15 countries. You can use this JavaScript to prevent your blogs from redirecting to country URLs.*

18 Feb 2015

## **Set an [Auto-Expiry](http://www.labnol.org/internet/auto-expire-google-drive-links/27509/) Date for Shared Files and Folders in Google Drive**

*You can set an expiry date for your shared folders and files in Google Drive and the shared links will automatically get disabled at the specified date and time.*

Remove this footer and set your own layout? **Use our online service with a [license!](http://pdfmyurl.com/browser-license?src=pdf)**

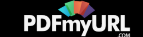

#### 09 Feb 2015

#### **An Easier Way to [Unsubscribe](http://www.labnol.org/internet/gmail-unsubscribe/28806/) from Mailing Lists in Gmail**

*How to easily unsubscribe your email address from mailing lists, newsletter and other unsolicited bulk mail that could be clogging up your Gmail mailbox.*

#### 17 Jan 2015

#### **How to Migrate your Blog from Blogger to [WordPress](http://www.labnol.org/internet/switch-from-blogger-to-wordpress/9707/)**

*This step-by-step guide explains how you can easily move your blogspot blog from Blogger to WordPress without losing the the Google search traffic and SEO.*

#### 06 Feb 2015

#### **How to Use Google Sheets as an [Amazon](http://www.labnol.org/internet/amazon-price-tracker/28156/) Price Tracker**

*How to use a Google Spreadsheet to keep track of prices of products listed on various Amazon shopping websites and get email alerts when the prices go down.*

#### 11 Mar 2015

#### **How to Record [Screencast](http://www.labnol.org/software/record-android-screencast/4929/) Videos on Android**

*This step-by-step guide explains how to record screencast videos on your Android phone or tablet. You do not even have to root the device for screencasting.*

#### 08 Feb 2015

## **How to Schedule your Gmail [Messages](http://www.labnol.org/internet/schedule-gmail-send-later/24867/) with a Google Sheet**

*You can use Google sheets to schedule email messages in Gmail. Write the emails now and the sheet will send them automatically at a later date and time.*

#### 12 Jan 2015

## **The Best [Websites](http://www.labnol.org/internet/learn-coding-online/28537/) to Learn Coding Online**

*The best websites where you can learn how to write code in PHP, JavaScript, HTML,* Remove this footer and set your own layout? **Use our online service with a [license!](http://pdfmyurl.com/browser-license?src=pdf)**

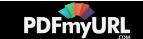

*CSS, Python, Ruby and all the other popular programming languages.*

14 Mar 2015

## **Save Gmail Attachments to Google Drive [Automatically](http://www.labnol.org/internet/send-gmail-to-google-drive/21236/)**

*Learn how to save your email attachments in Gmail to any folder in your Google Drive automatically through Google Scripts without installing any browser extensions.*

05 Feb 2015

## **How to Save Tweets for any Twitter [Hashtag](http://www.labnol.org/internet/save-twitter-hashtag-tweets/6505/)**

*You can create your own Twitter Archiving tool using Google Sheets in 5 minutes. It will automatically save all tweets for any Twitter hashtag or search term in a spreadsheet.*

26 Dec 2014

## **How to Write a [Successful](http://www.labnol.org/internet/blogging/writing-successful-blog/1896/) Blog**

*Know what it takes to be successful in the world of blogging. Here are tips and advice from bloggers that will help take your blog to the next level.*

#### 10 Dec 2014

## **How to Save Money While [Shopping](http://www.labnol.org/india/save-money-online-shopping/27987/) Online in India**

*Online shopping is getting popular in India and you get better discounts than local stores. Follow our tips and the online deals may get even sweeter for you.*

#### 1 [2](http://www.labnol.org/tag/guide/page/2/) [3](http://www.labnol.org/tag/guide/page/3/) [4](http://www.labnol.org/tag/guide/page/4/) [5](http://www.labnol.org/tag/guide/page/5/) [6](http://www.labnol.org/tag/guide/page/6/) [7](http://www.labnol.org/tag/guide/page/7/) [8](http://www.labnol.org/tag/guide/page/8/) [»](http://www.labnol.org/tag/guide/page/24/)

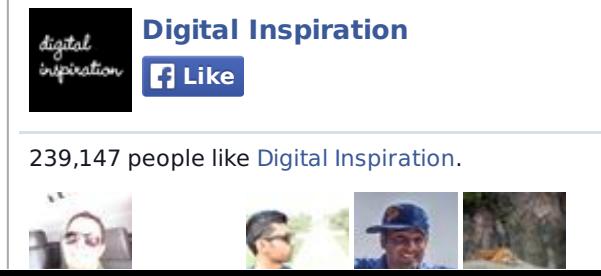

Remove this footer and set your own layout? **Use our online service with a [license!](http://pdfmyurl.com/browser-license?src=pdf)**

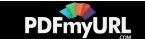

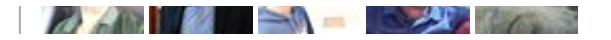

#### **Tech Projects**

- Twitter [Trends](http://talltweets.com/trends/) What are people talking about online
- [Sleeping](http://sleepingtime.org/) Time Twitter can reveal your sleeping schedule
- [Listen](http://ctrlq.org/listen/) Write something and save it as an audio file.
- Embed [Instagram](http://ctrlq.org/instagram/) Add Instagram photos and videos to your website.
- [Save](http://ctrlq.org/save/) Send web files directly to your Dropbox or Google Drive

 $\triangleright$   $\times$ 

[labnol.org](http://www.labnol.org/) ctrlg.org [podgallery.org](http://www.podgallery.org/) [dictation.io](https://dictation.io/) [hundredzeros.com](http://hundredzeros.com/) [zerodollarmovies.com](http://zerodollarmovies.com/) [techstories.org](http://techstories.org/) [sleepingtime.org](http://sleepingtime.org/) [talltweets.com](http://talltweets.com/) [blogschool.in](http://blogschool.in/) [digitalinspiration.com](http://digitalinspiration.com/) [indianbloggers.org](http://indianbloggers.org/) [RSS](http://feeds.labnol.org/labnol)[Twitter](https://twitter.com/labnol)[Facebook](https://www.facebook.com/digital.inspiration)[YouTube](https://www.youtube.com/user/labnol)

Remove this footer and set your own layout? **Use our online service with a [license!](http://pdfmyurl.com/browser-license?src=pdf)**

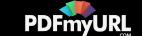

- [FAQ](http://www.labnol.org/faq/)
- [Press](http://www.labnol.org/press/)
- [Testimonials](http://www.labnol.org/testimonials/)
- $\bullet$  [Setup](http://www.labnol.org/setup/)

© 2004-2015 Digital Inspiration.

The content is copyrighted to Amit Agarwal and may not be reproduced on other websites.

↑ Back to top

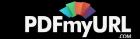